# **Membuat Report Group-Detail**

**Dengan DataReport** 

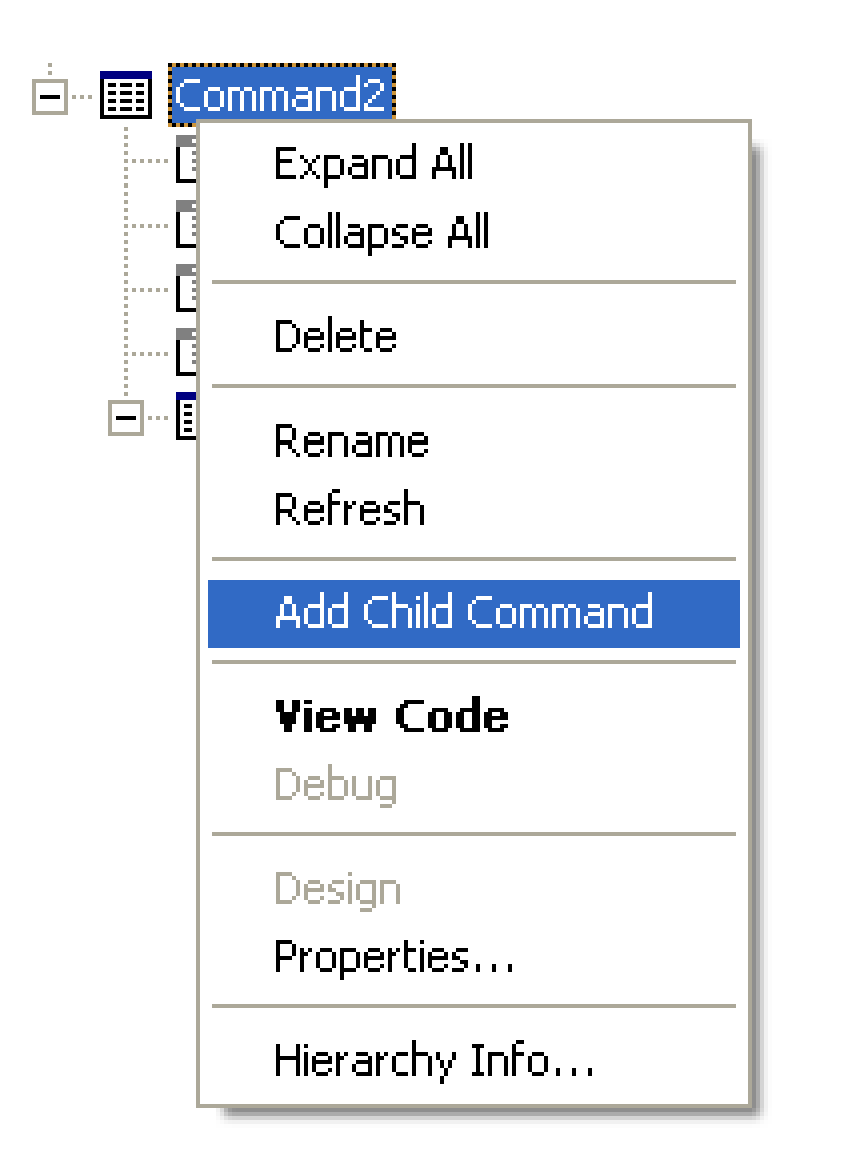

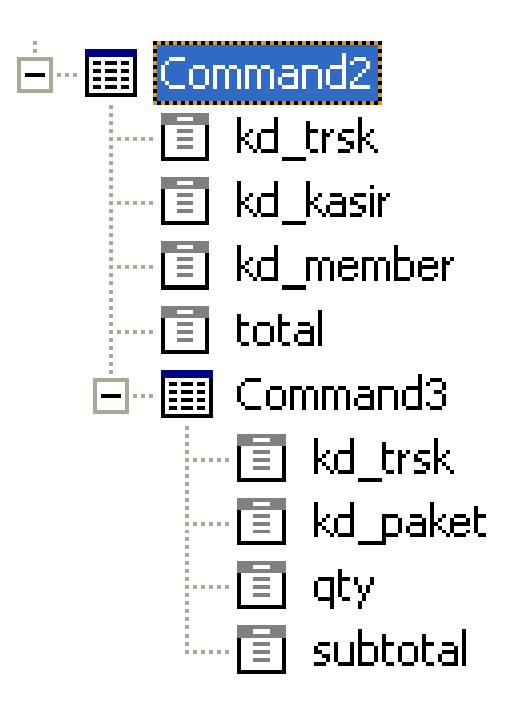

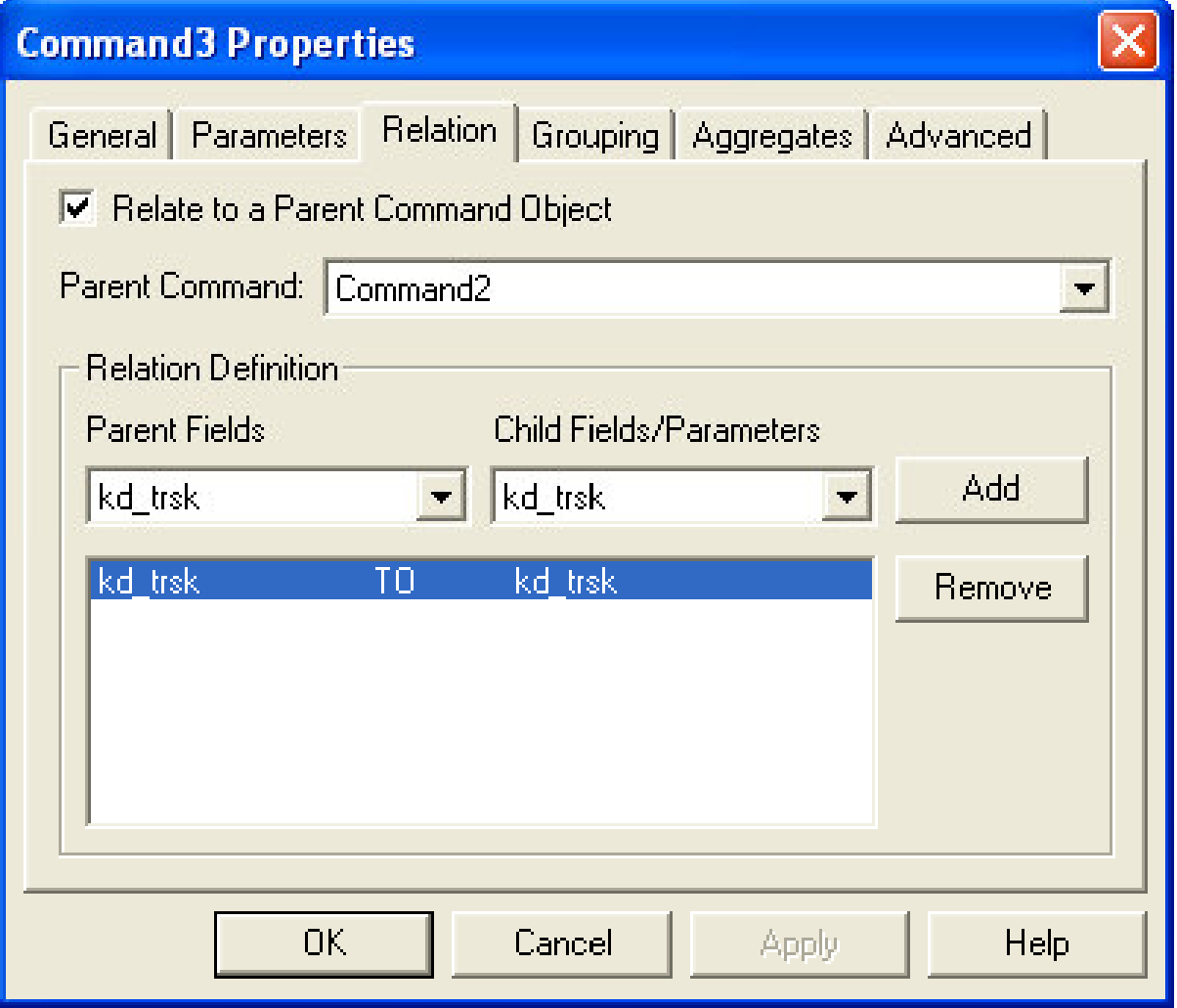

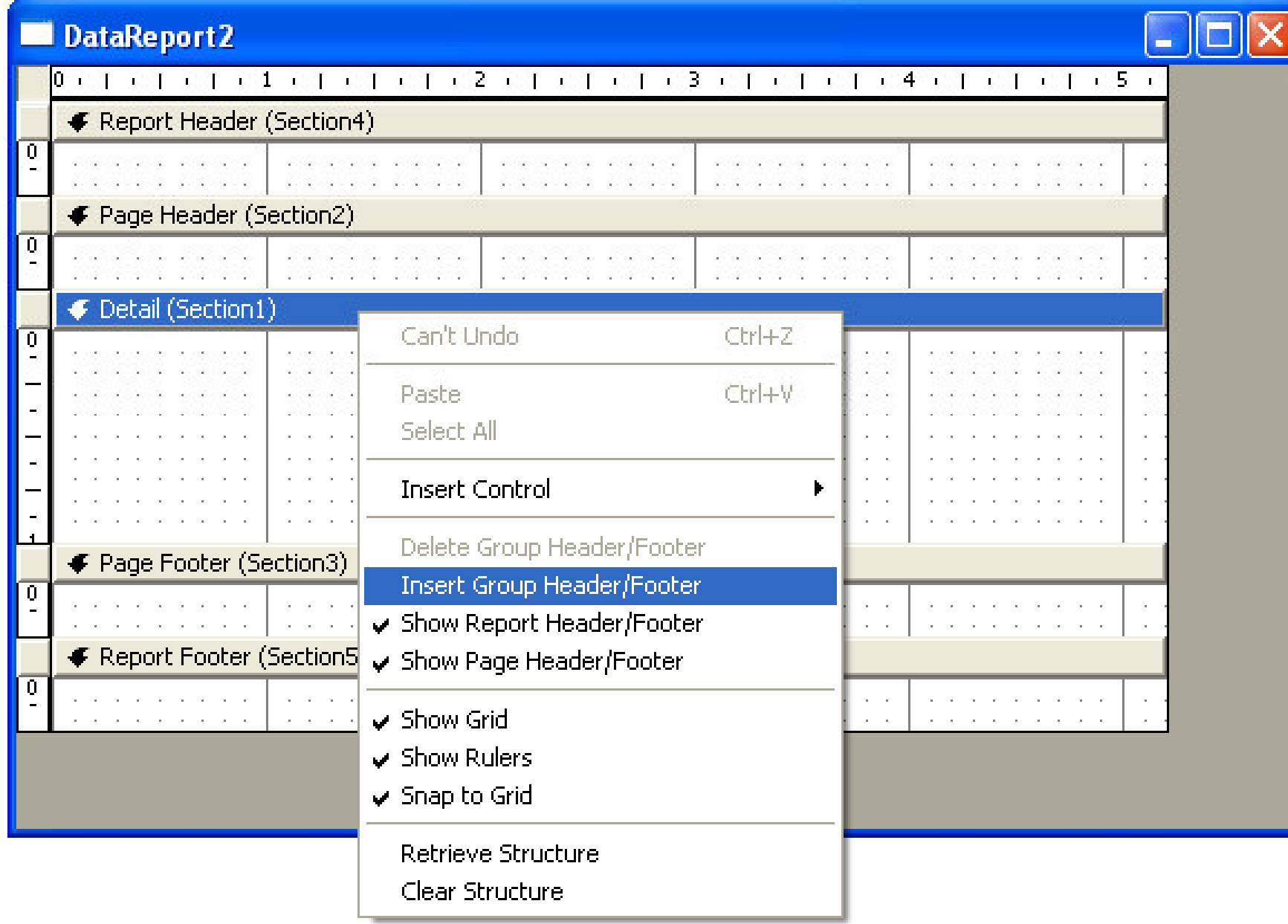

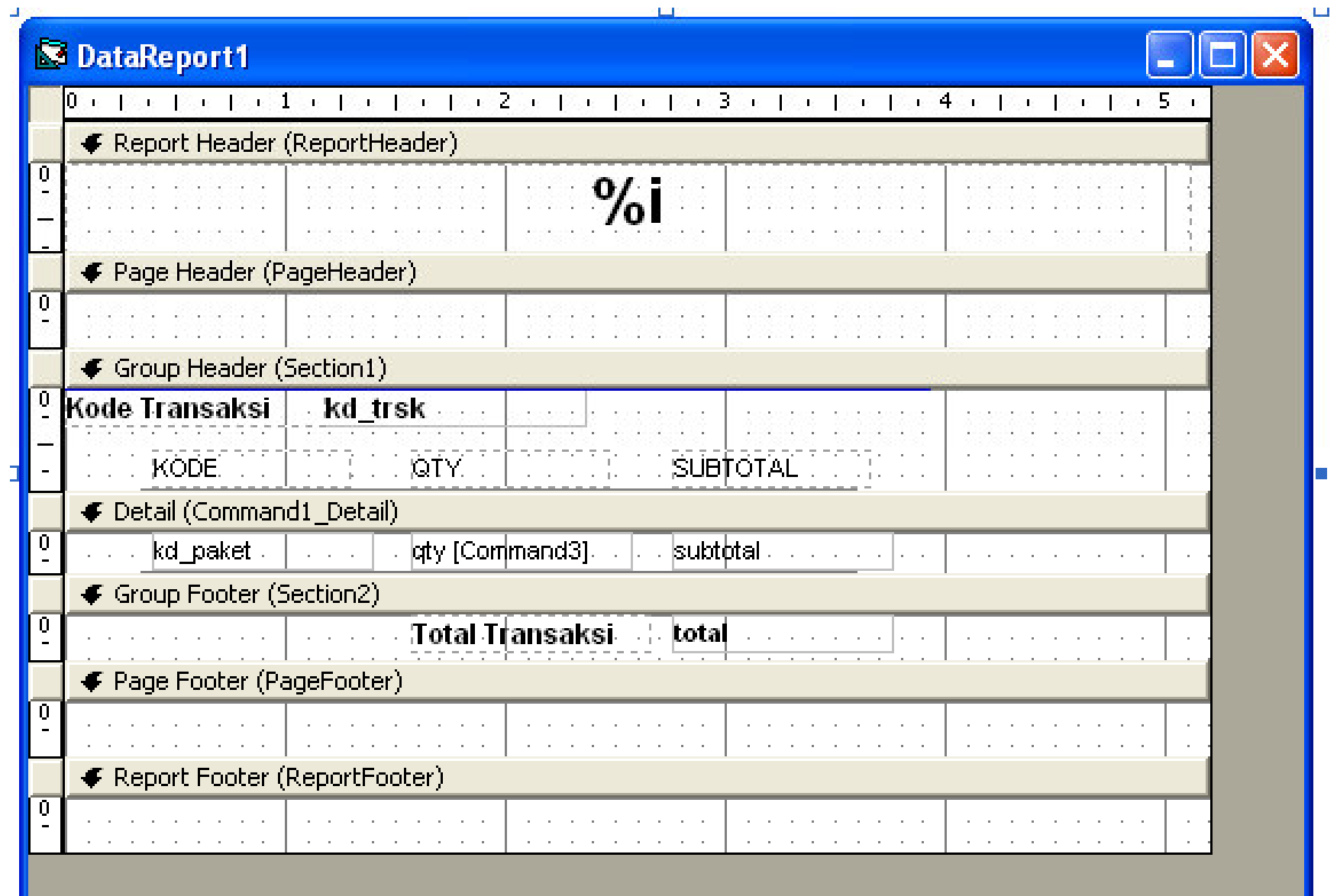

### Perbandingan Report dengan Data pada Tabel

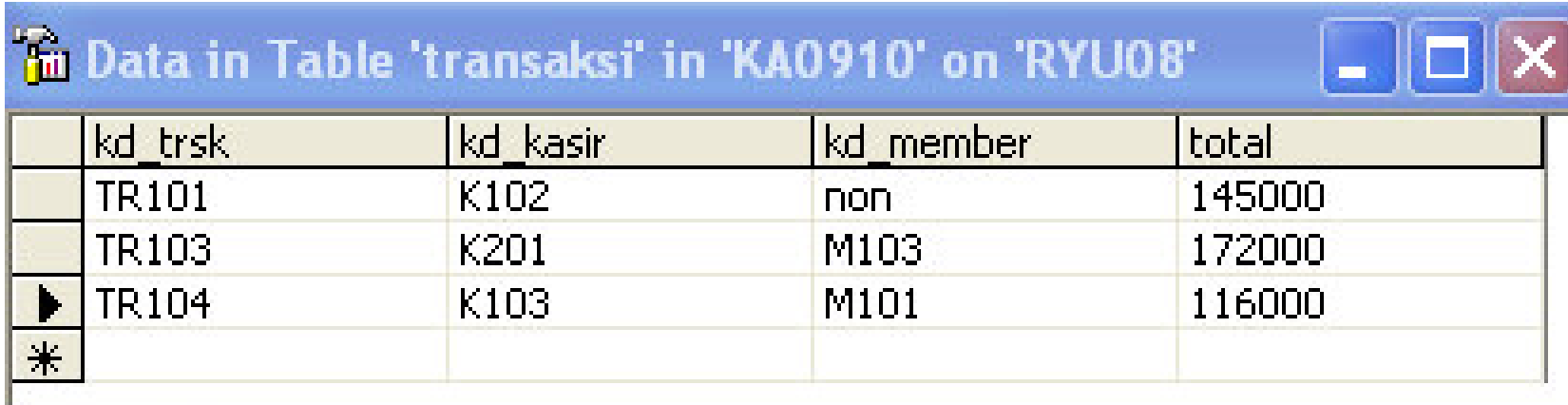

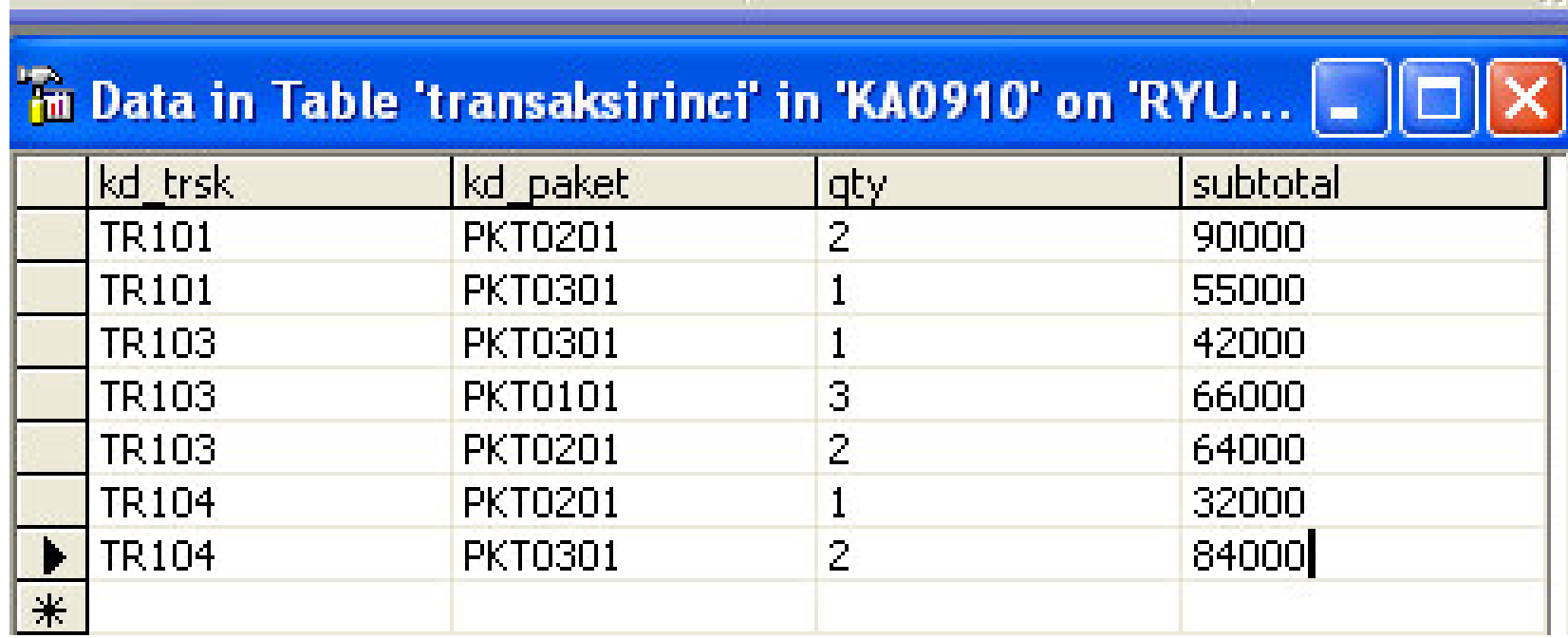

#### Hasil DataReport1.Show

# **Report Transaksi**

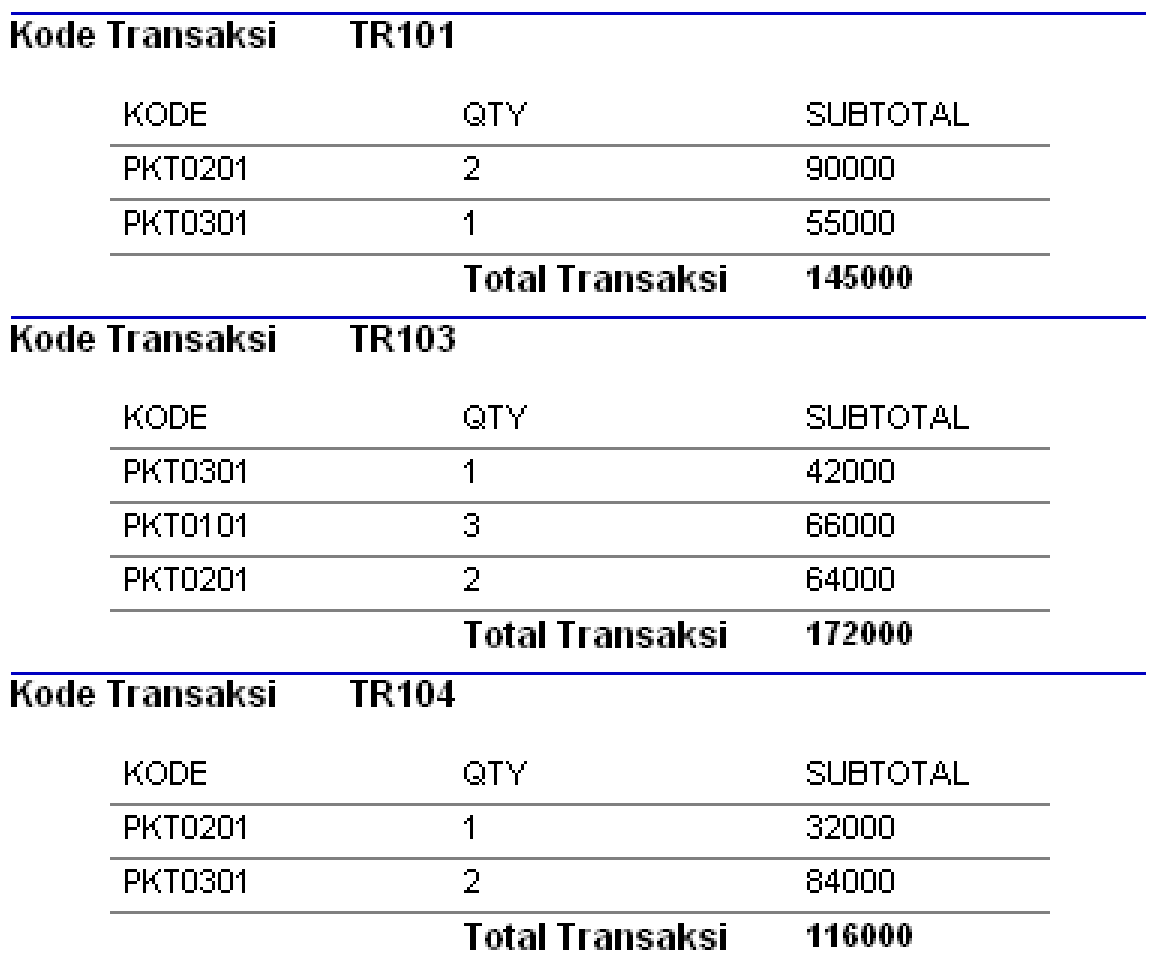

#### Contoh Hasil Tugas Mahasiswa

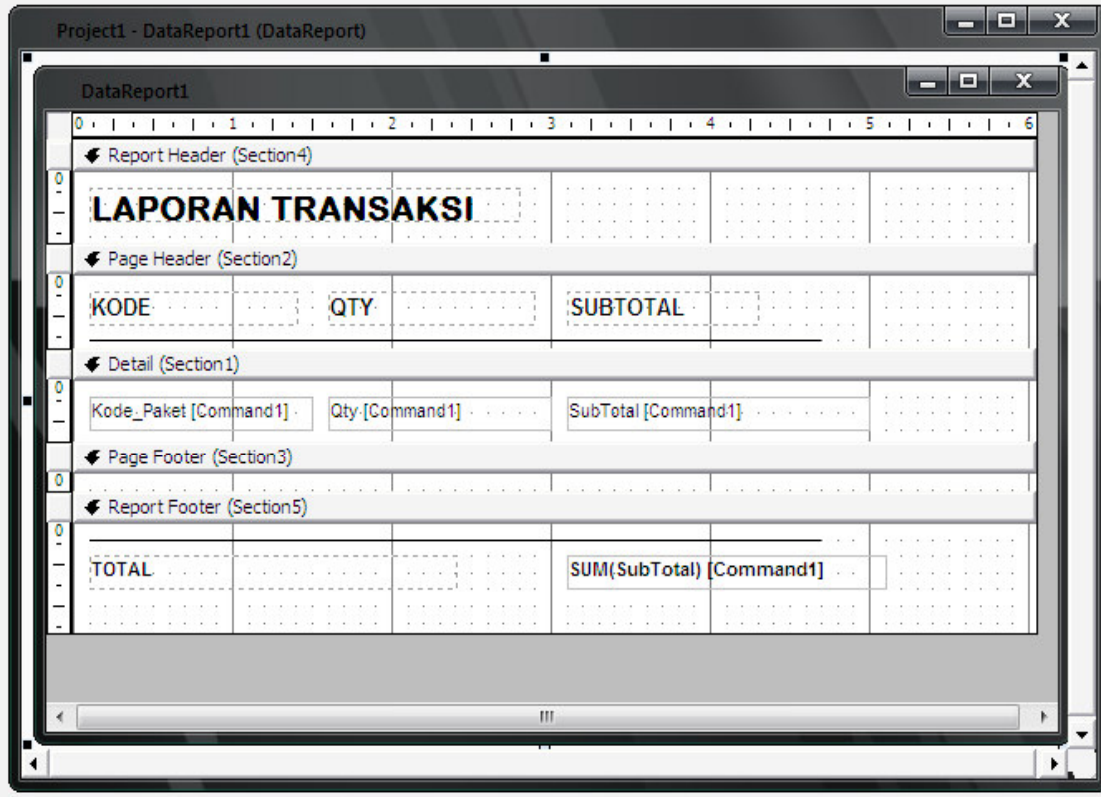

#### **LAPORAN TRANSAKSI**

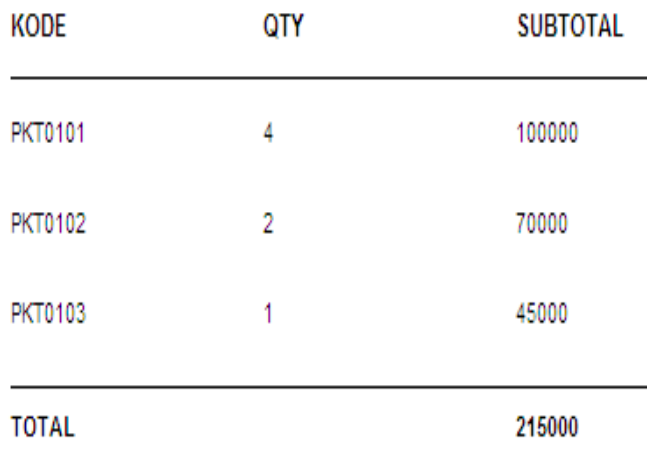

#### Contoh Hasil Tugas Mahasiswa Jika Data Lebih Dari <sup>1</sup> Transaksi

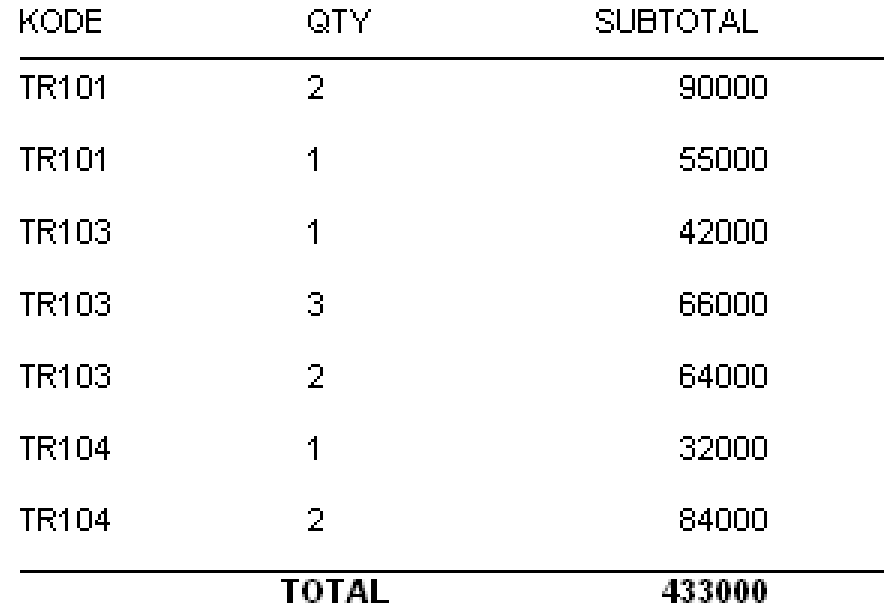